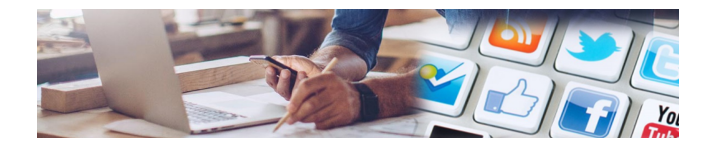

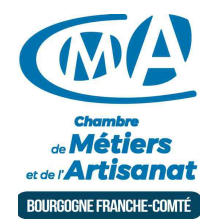

# BOOSTER SES VENTES AVEC DE LA PUBLICITÉ WEB (NEVERS)

Référence : 20-58-022

Thématique : Formation-Internet

# **Objectif**

Insérez votre publicité grâce aux outils Google Adword et Facebook Ads.

# **Public**

Chef d'entreprise, conjoint, salarié.

#### Programme

- Identifier et cerner les réseaux sociaux gratuits et payants.
- Comprendre les différentes possibilités et options de chacun.
- Travailler avec Google Adwords.

Prérequis et niveau de connaissance préalable

# Lieux et dates

-

-

-

Nevers : lundis 19 et 26 octobre 2020.

Moyens pédagogiques et techniques d'encadrements

Suivi et évaluation de l'action de la formation

#### Coût de la formation

Pour connaître le tarif de cette formation, veuillez nous contacter directement au 03 86 71 80 65.

# Réservez dès maintenant votre place

Attention, les places à nos formations sont limitées. Si cette formation vous intéresse, réservez en ligne dès maintenant et régler les frais d'inscription/réservation 75 euros. Ces frais seront débités à l'issue du premier jour de formation.

►Notre organisme a reçu la certification Cequaform pour la qualité de ses formations.

#### **Chambre de Métiers et de l'Artisanat Région Bourgogne Franche Comté** N° SIRET : 130 026 073 00010

N° déclaration d'activité formation : 27 39 01242 39 (cet enregistrement ne vaut pas agrément de l'État)

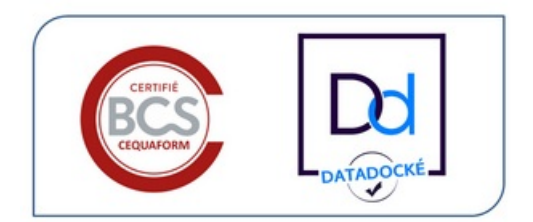

Délivré par:

58 - Nevers : Délégation de Nevers 9 Rue Romain Baron, CS 80040 - 58027 NEVERS Cedex

Prochaine session en cours de programmation. Vous pouvez dès à présent nous faire part de votre intérêt en cliquant sur "Être rappelé pour en savoir plus" depuis la page descriptive de l'offre sur votre plateforme.

Horaires :

De 9h00 à 12h30 et de 13h30 à 17h00

Tarifs:

Tout public - contact